### Problèmes d'initialisation

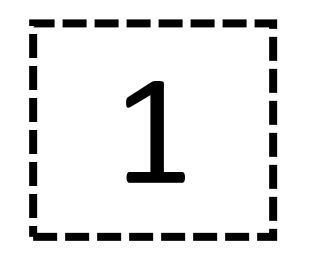

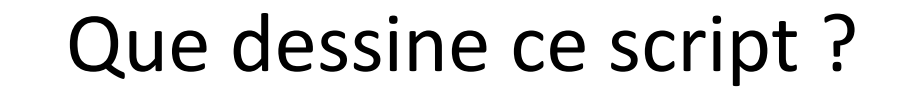

#### A. Un carré

- B. Un triangle
- C. Trois carrés
- D. Aucune figure connue

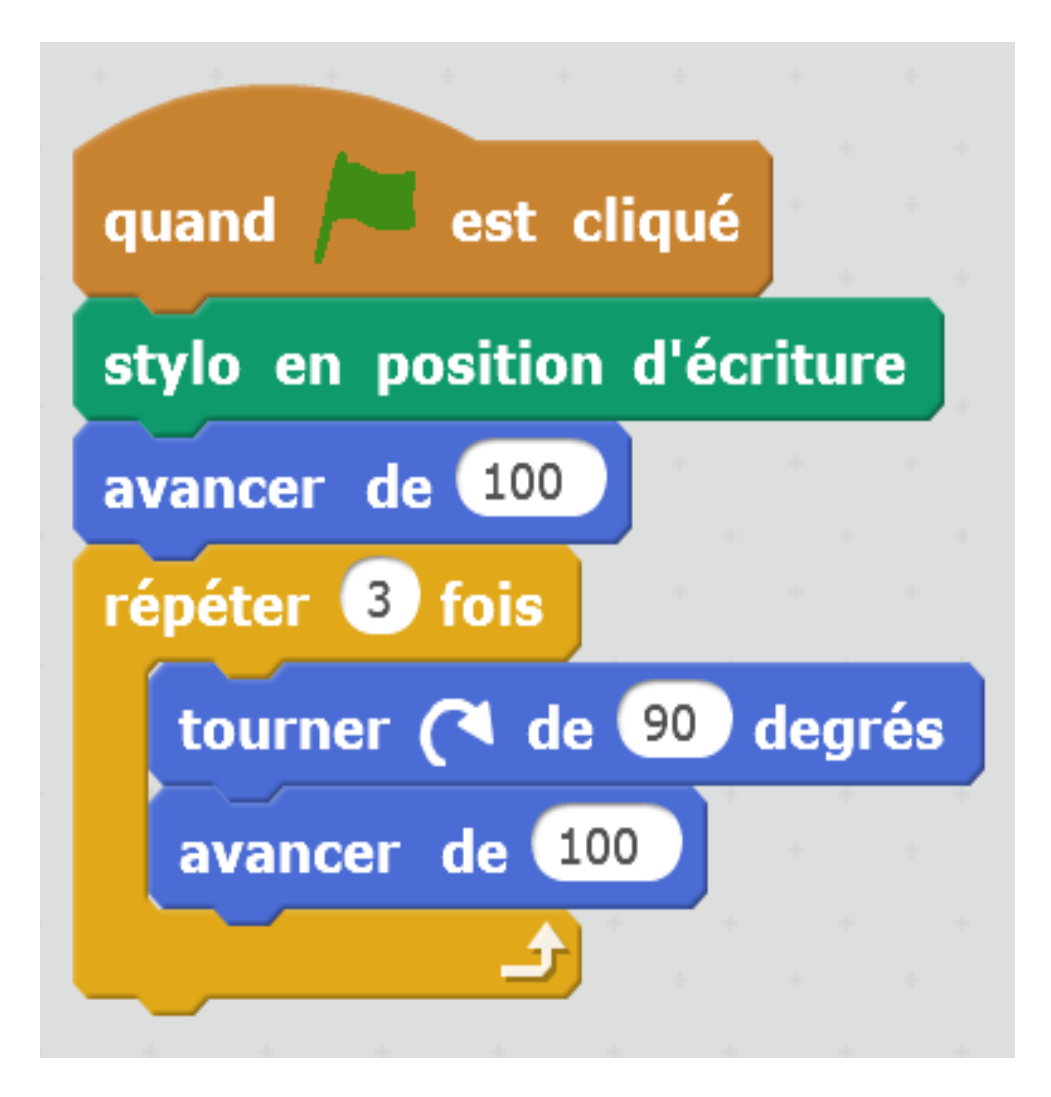

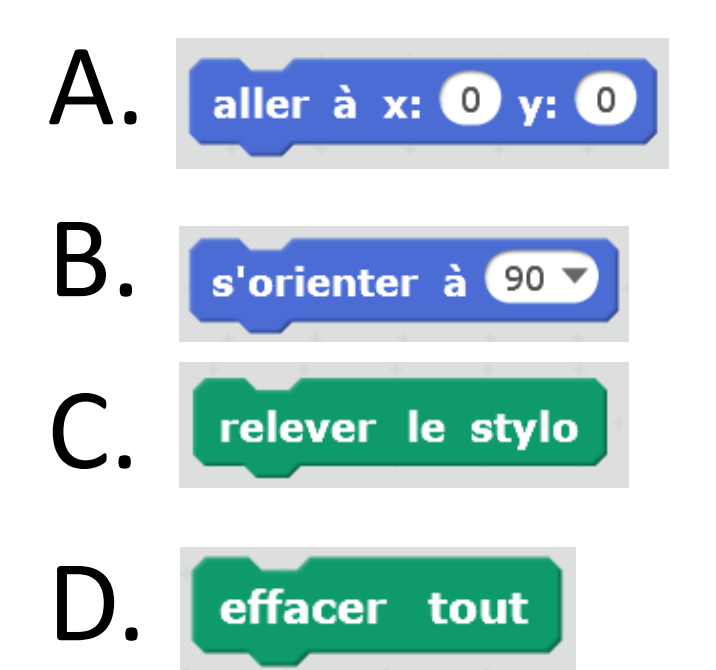

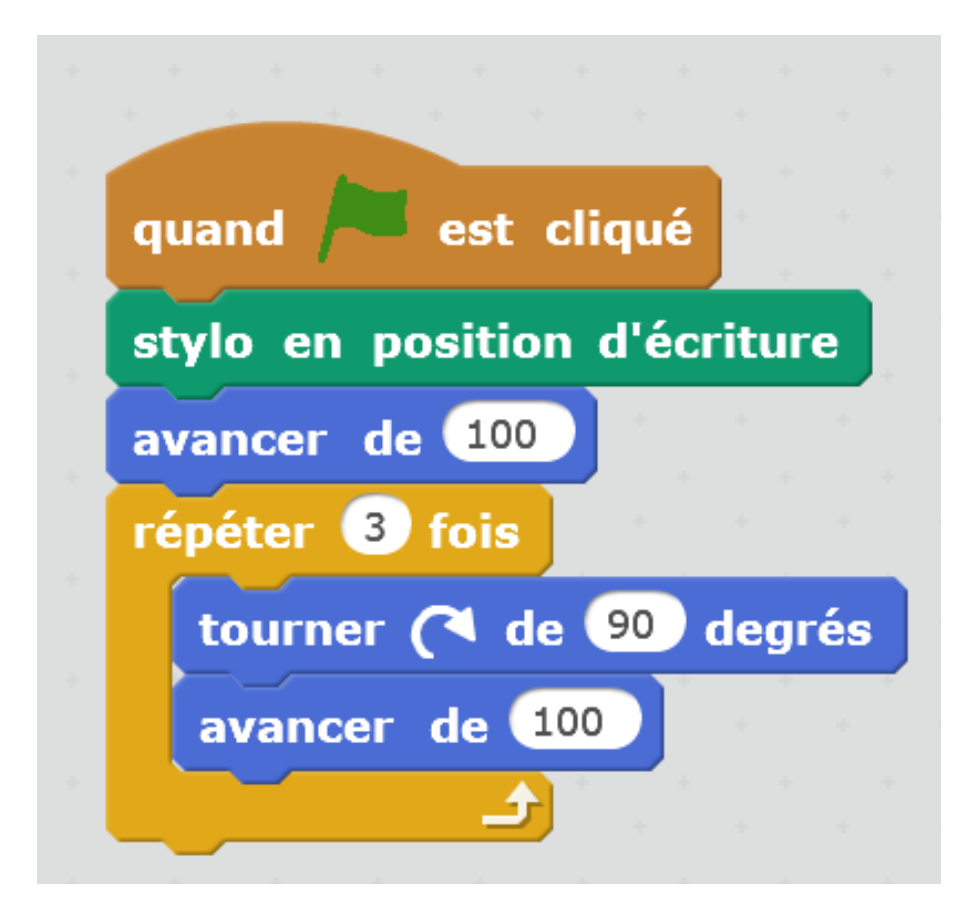

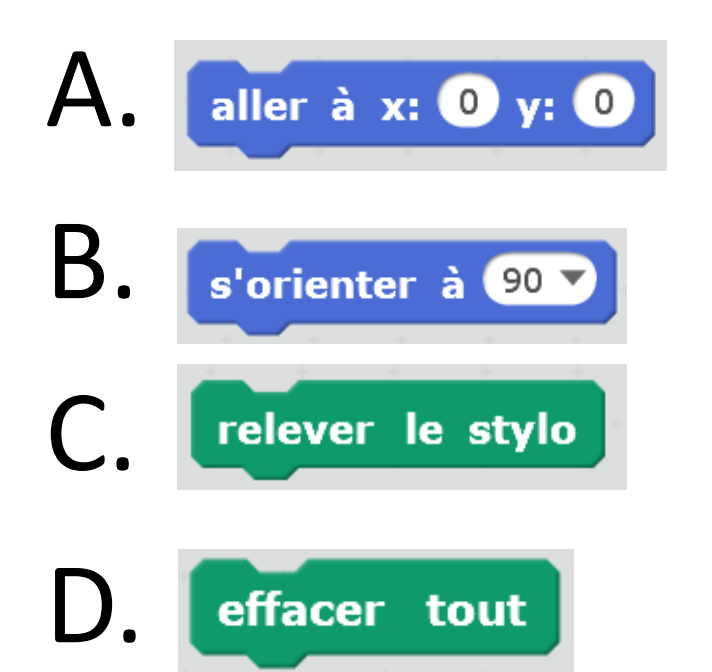

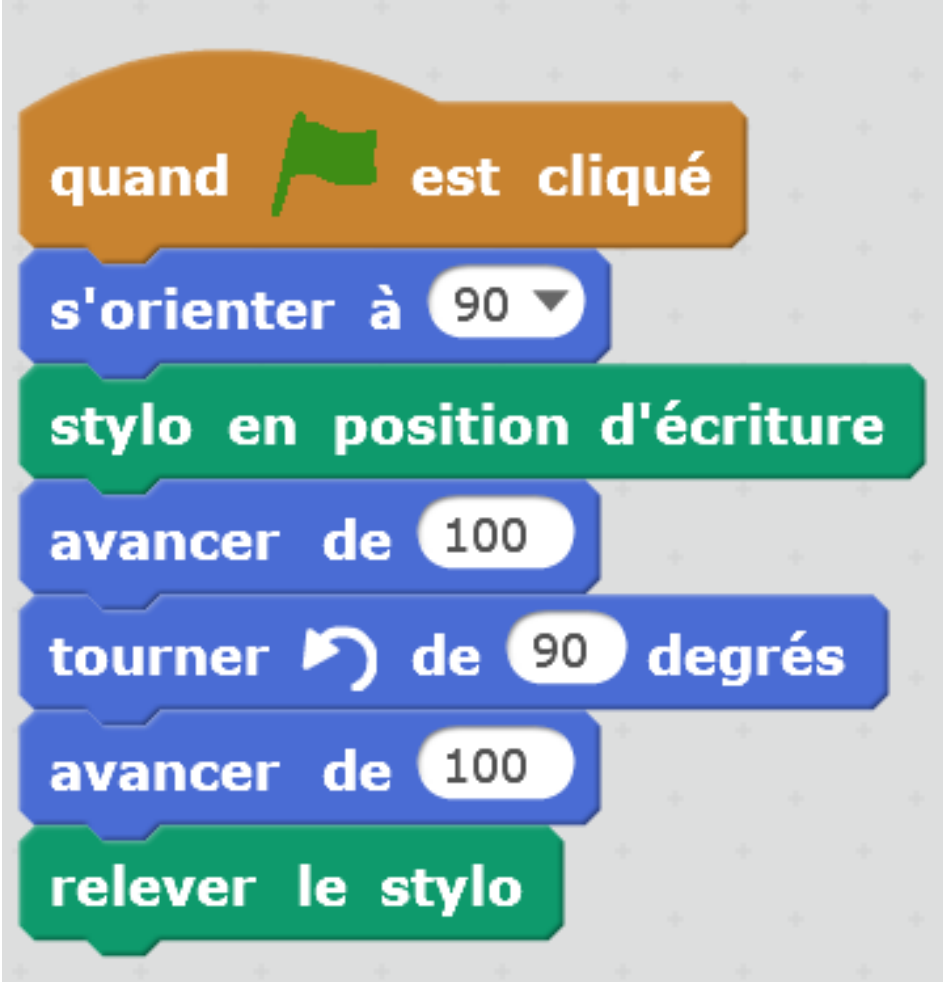

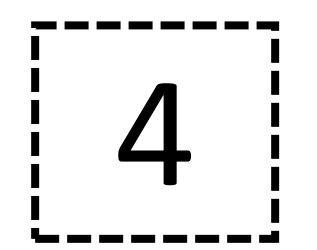

#### Que dessine ce programme quand on l'exécute ?

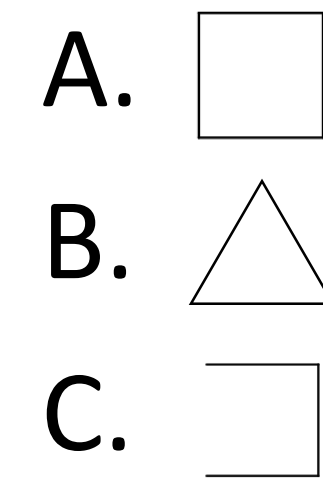

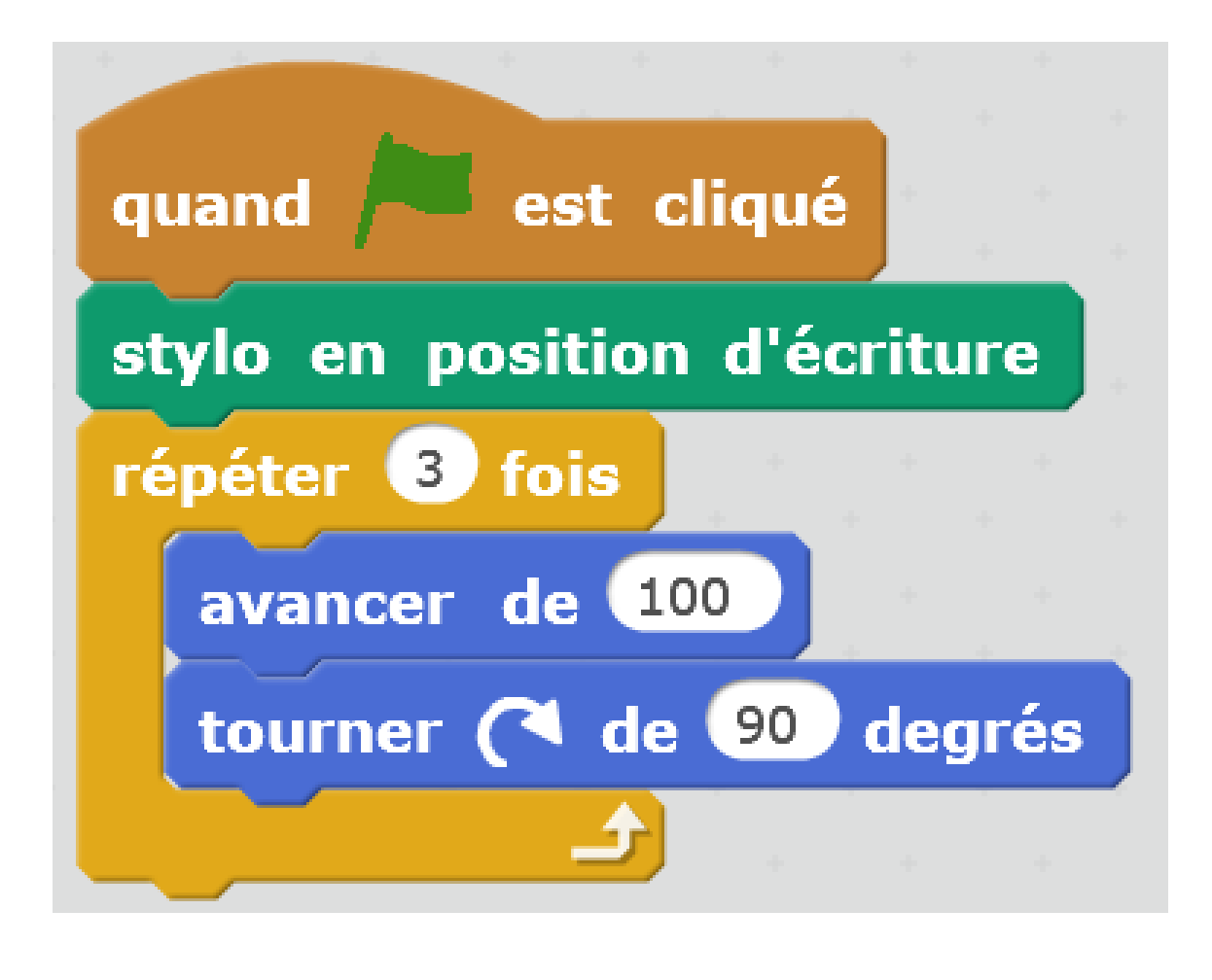

effacer tout

aller à  $x: ①$  y:  $③$ 

s'orienter à 90 V

Dans quel ordre faut-il placer toutes ces briques au début du script pour que le programme dessine la même figure au même endroit lorsqu'on le réexécute ?

effacer tout

s'orienter à 90

aller à  $x: ①$  y:  $③$ 

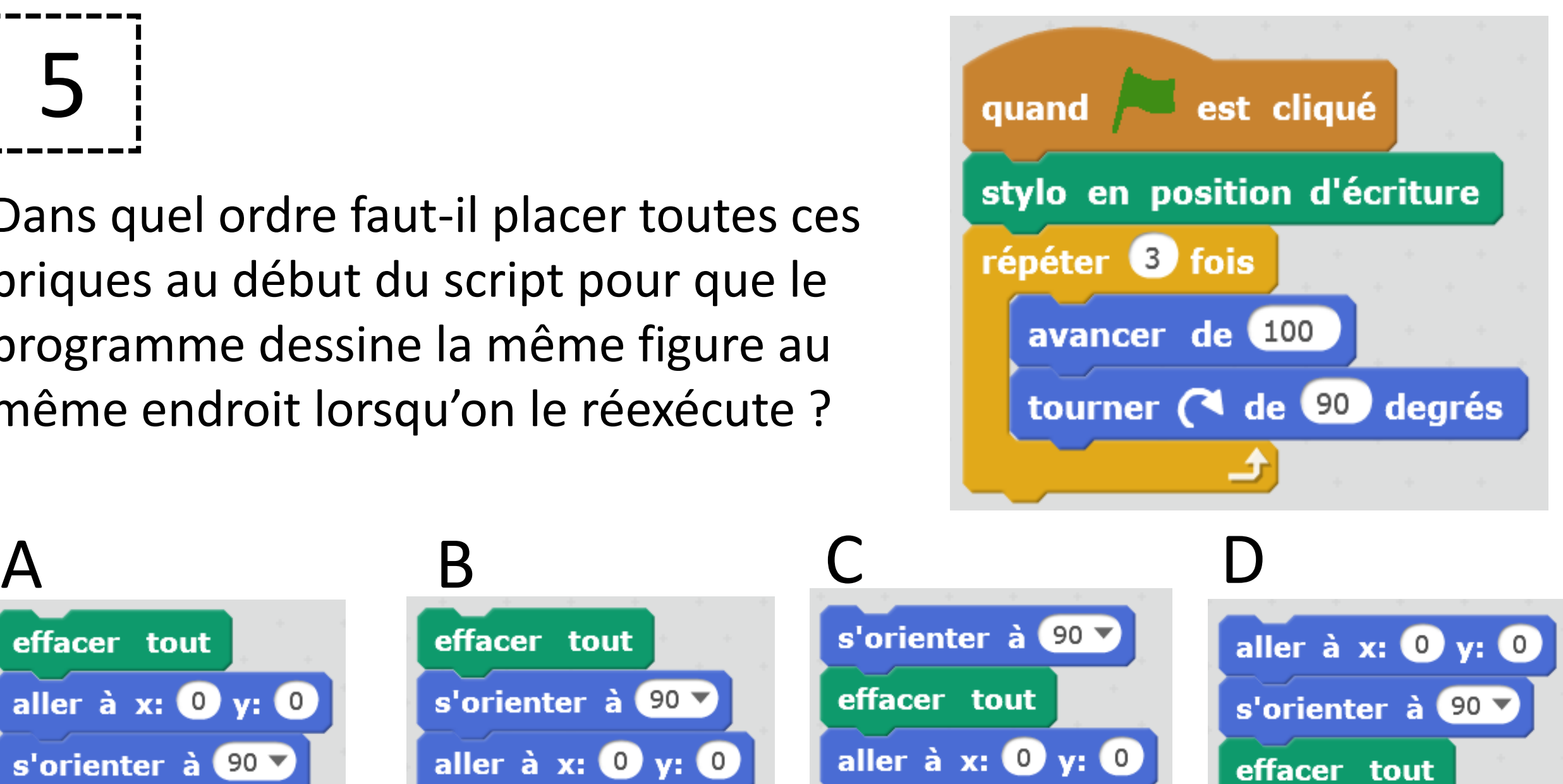

6 On a exécuté deux fois ce programme et on a obtenu deux carrés côte à côte. Quelle(s) brique(s) faut-il ajouter en début de programme pour n'obtenir qu'un seul carré à chaque exécution ?

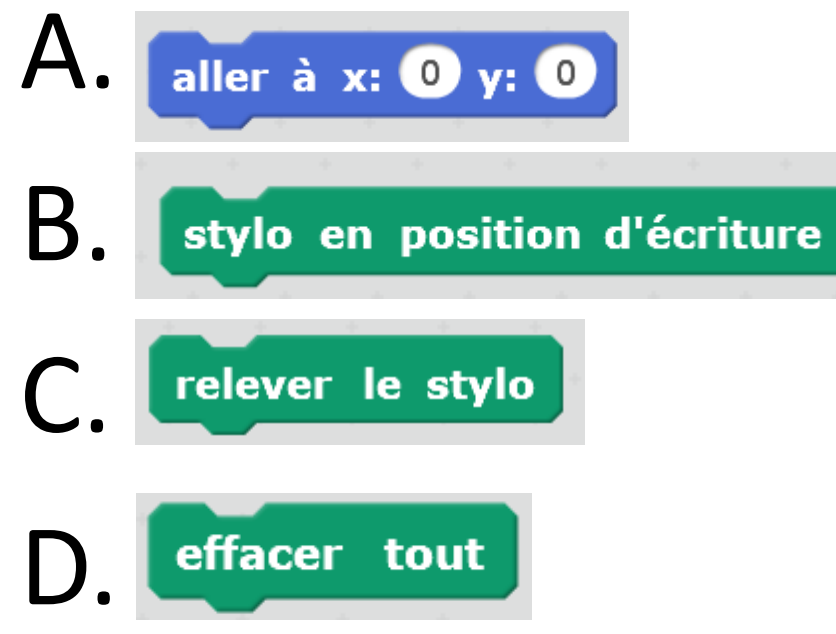

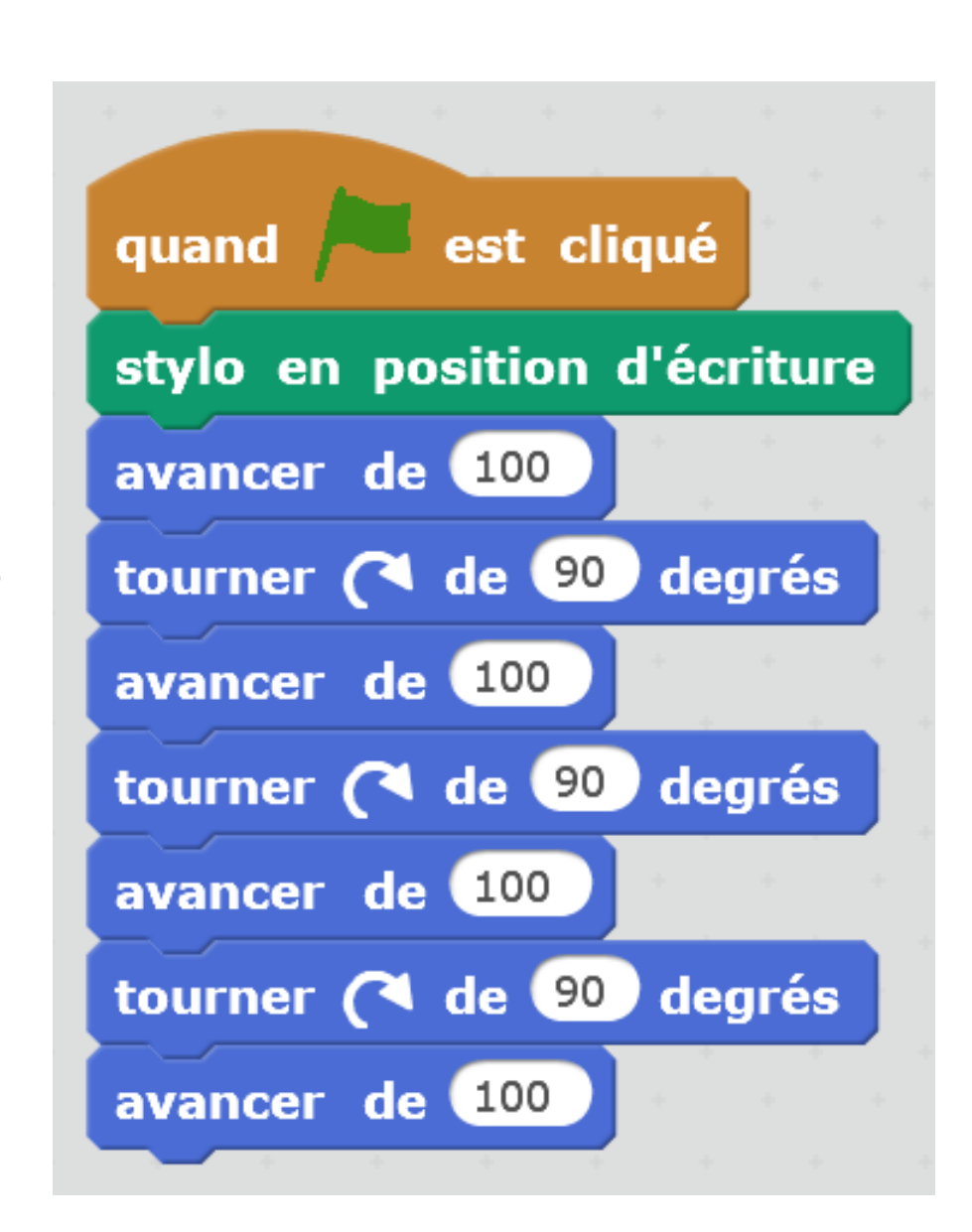

# Correction

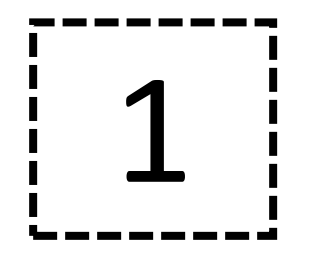

#### Que dessine ce script?

### A. Un carré

- B. Un triangle
- C. Trois carrés
- D. Aucune figure connue

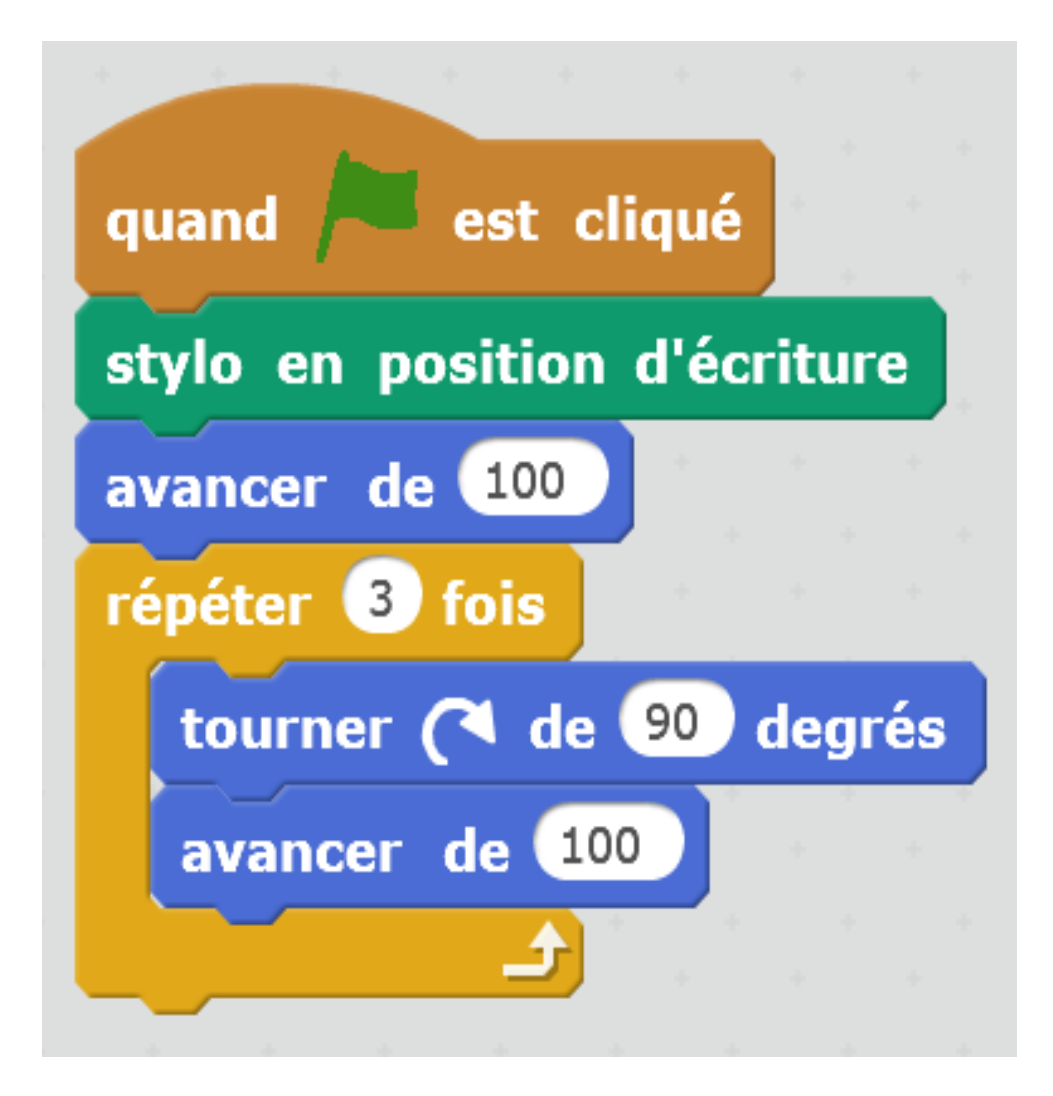

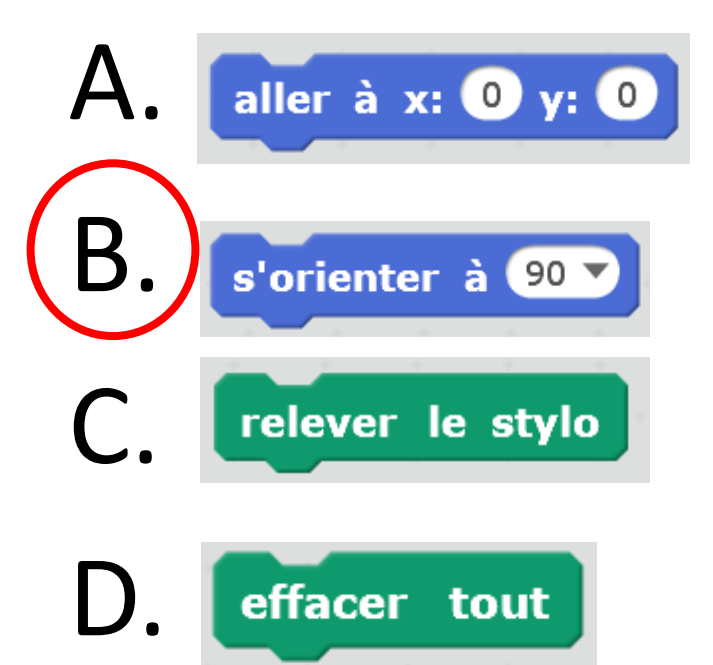

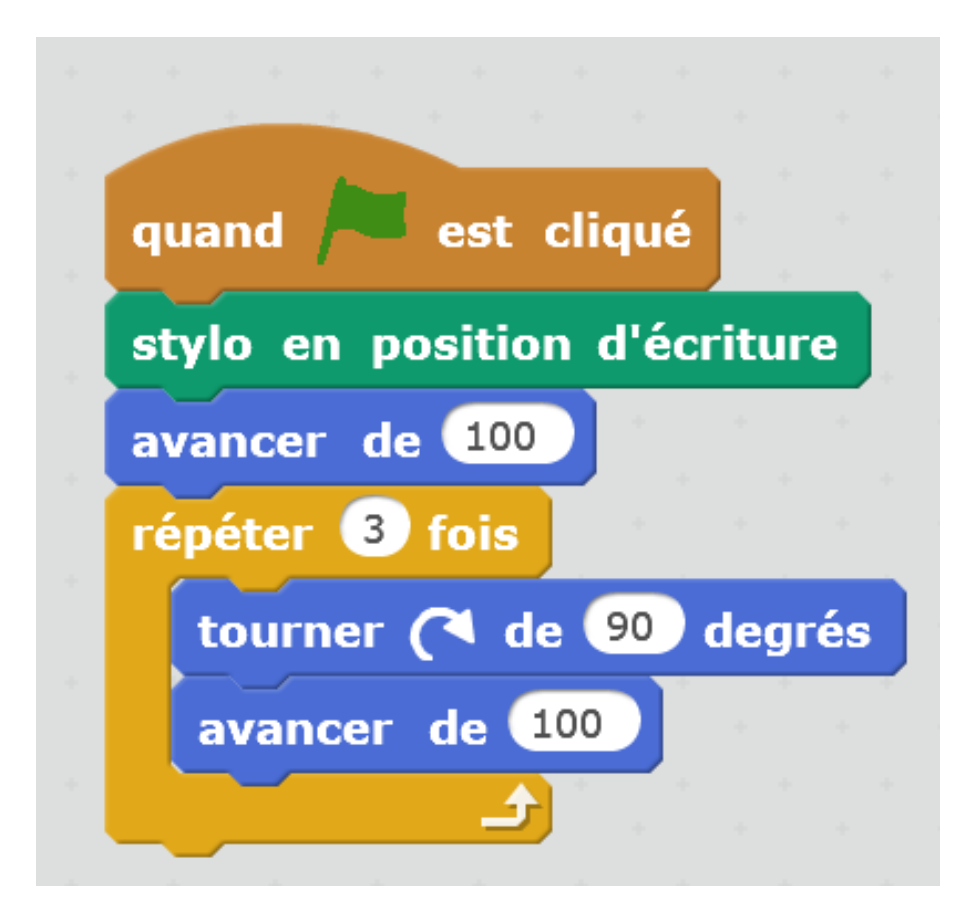

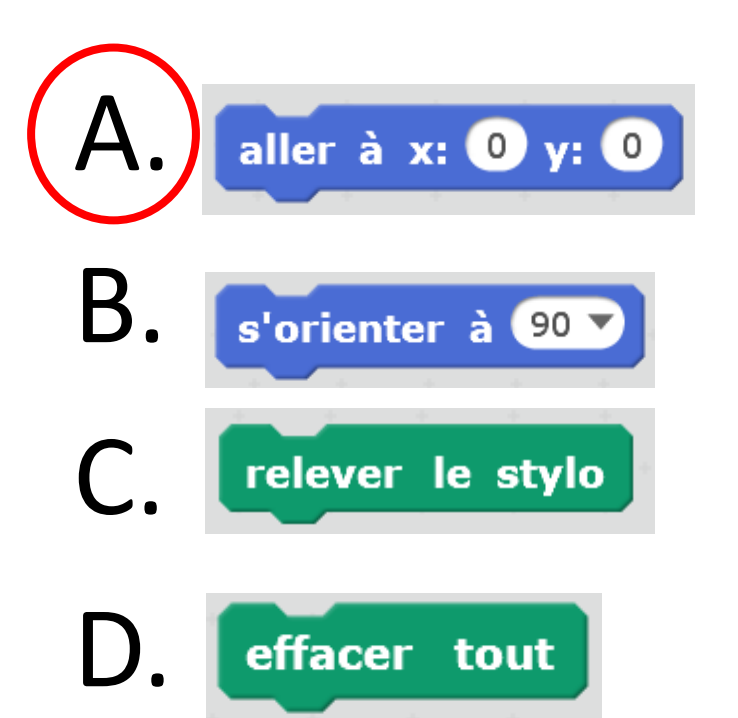

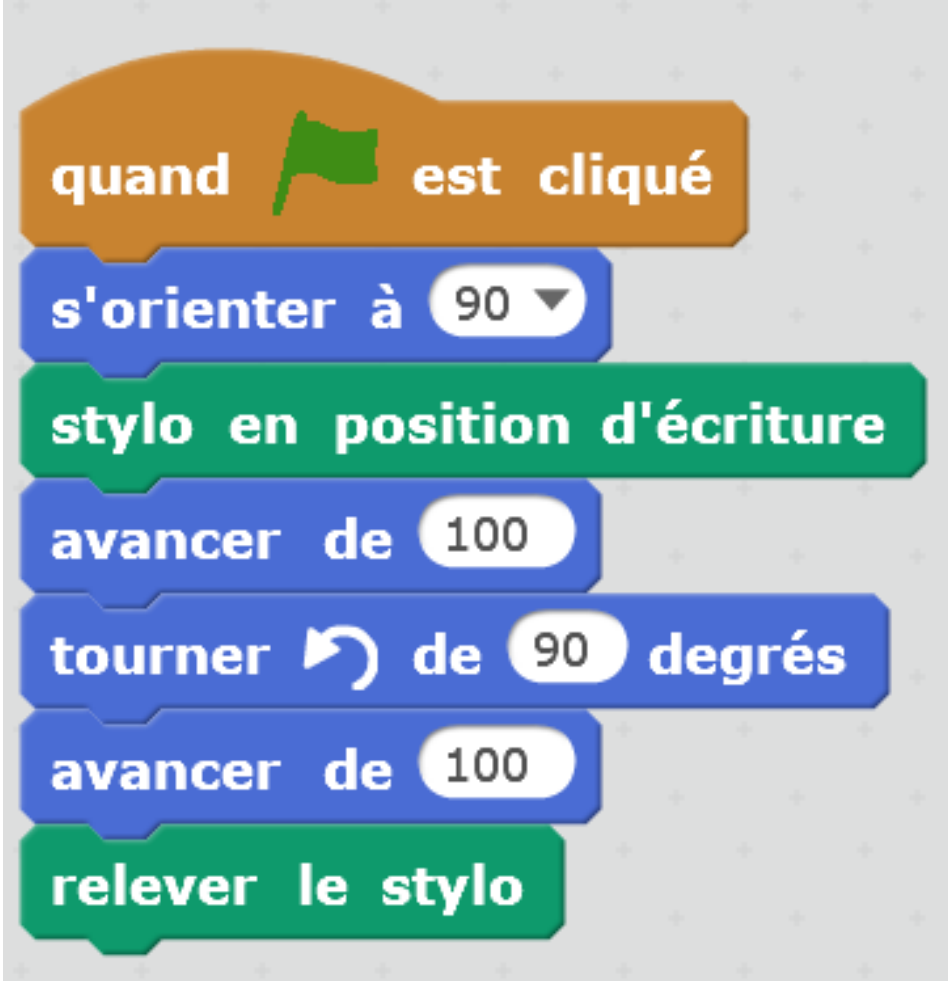

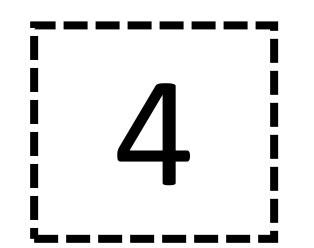

#### Que dessine ce programme quand on l'exécute ?

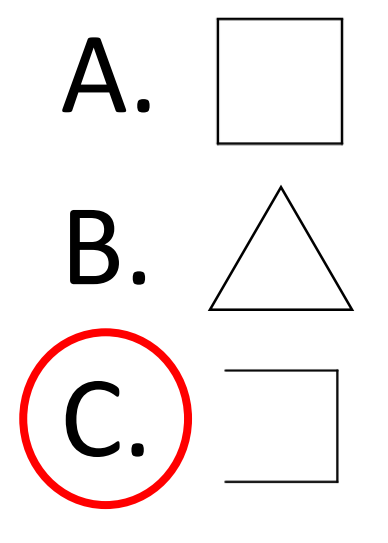

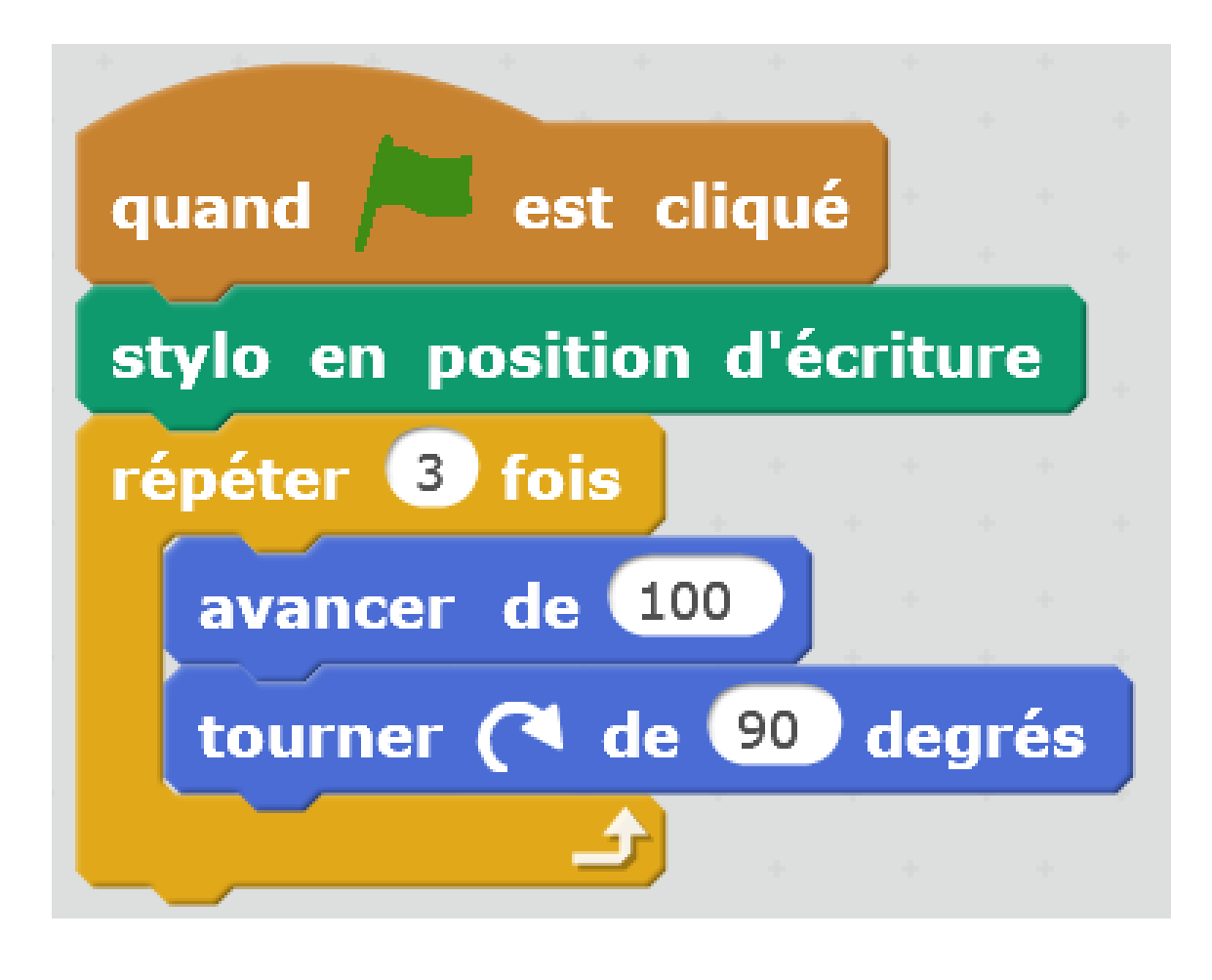

effacer tout

aller à  $x: ①$  y:  $③$ 

s'orienter à 90 V

Dans quel ordre faut-il placer toutes ces briques au début du script pour que le programme dessine la même figure au même endroit lorsqu'on le réexécute ?

effacer tout

s'orienter à 90

aller à  $x: ①$  y:  $③$ 

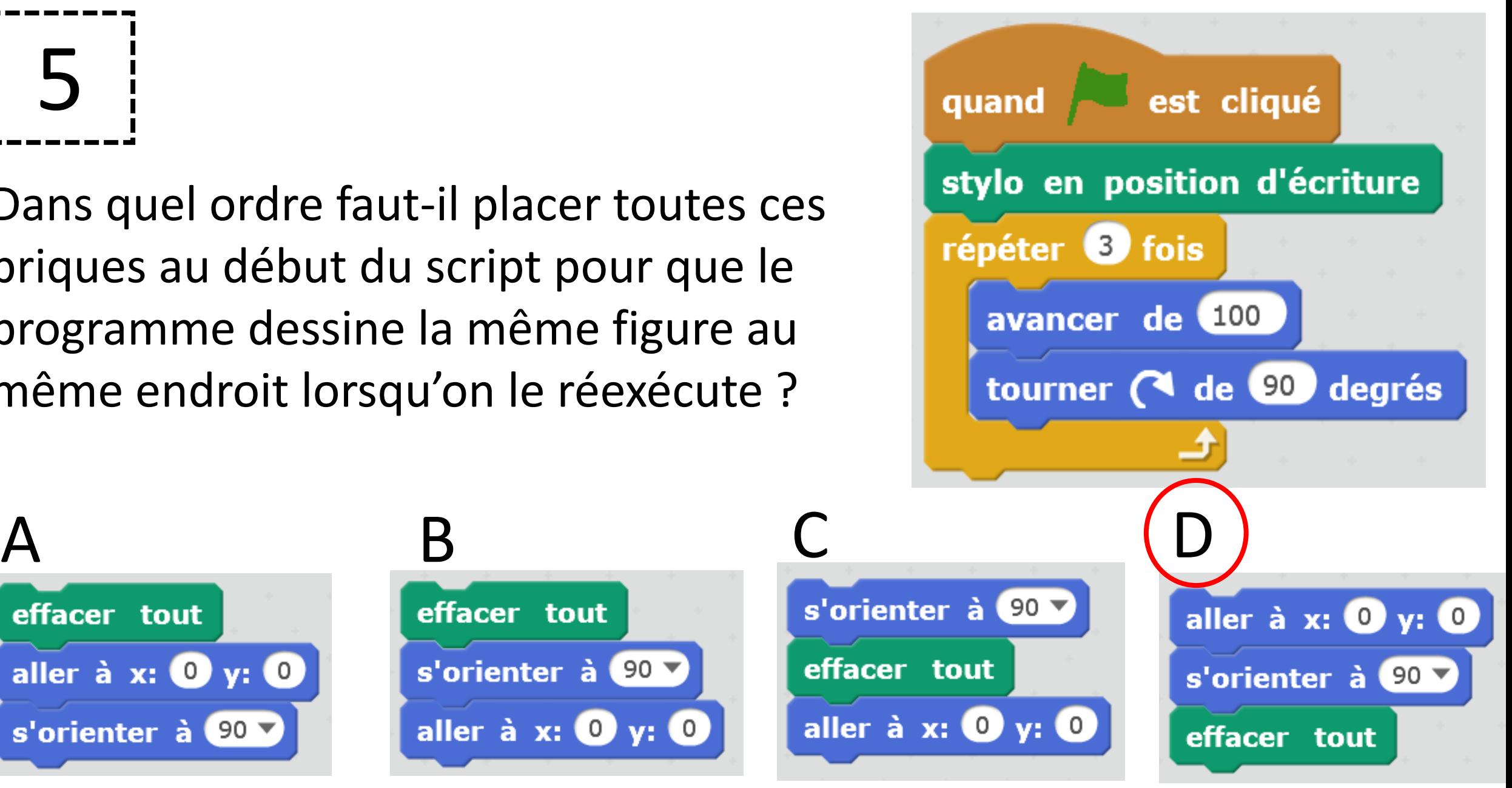

6 On a exécuté deux fois ce programme et on a obtenu deux carrés côte à côte. Quelle(s) brique(s) faut-il ajouter en début de programme pour n'obtenir qu'un seul carré à chaque exécution ?

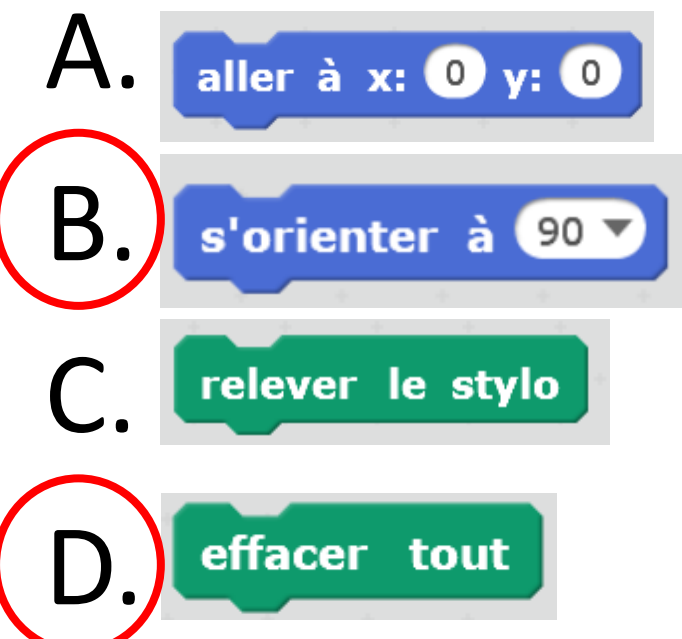

Il y a trois solutions possibles ; on peut mettre soit l'une seule, soit l'autre seule, soit les deux (peu utile).

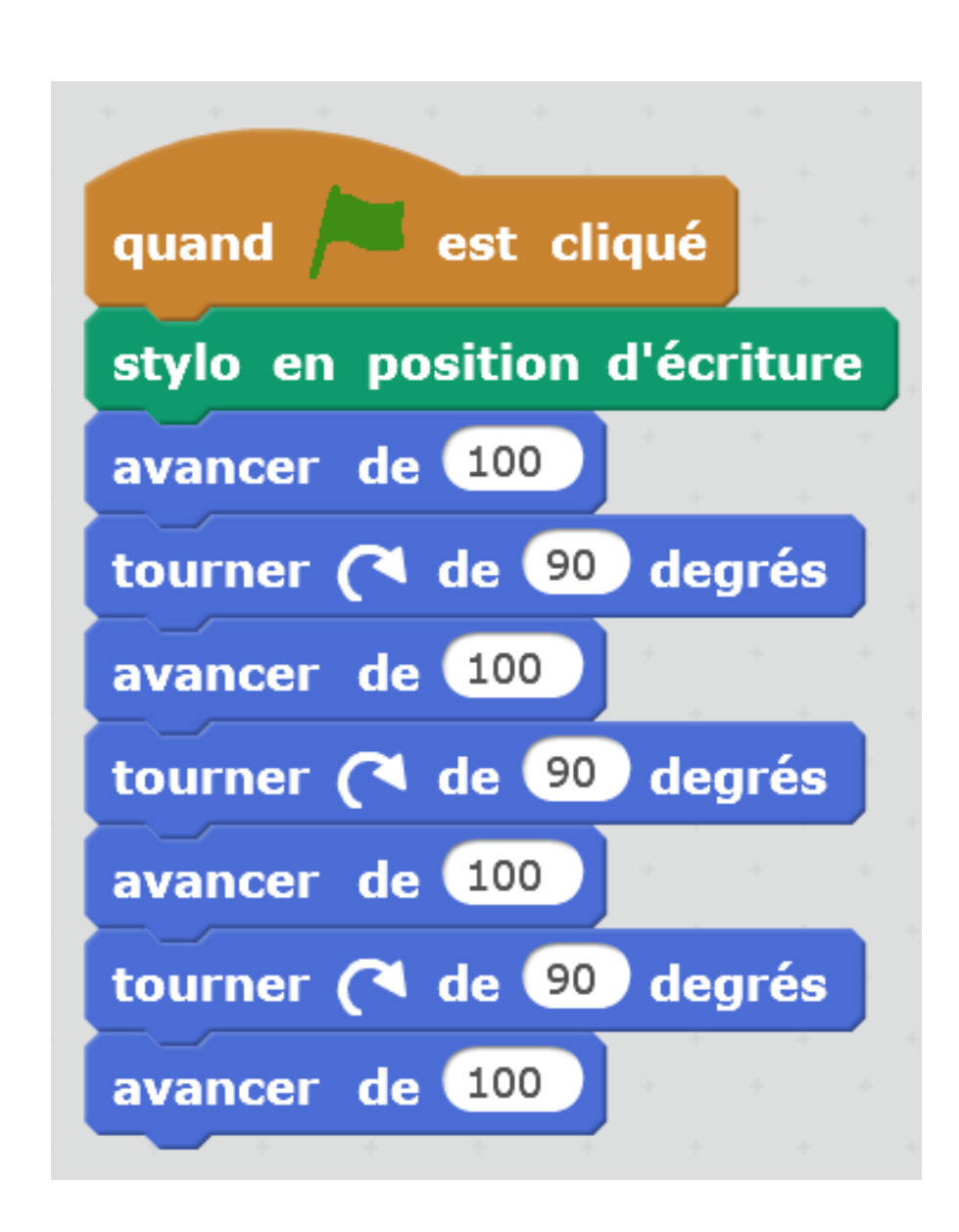

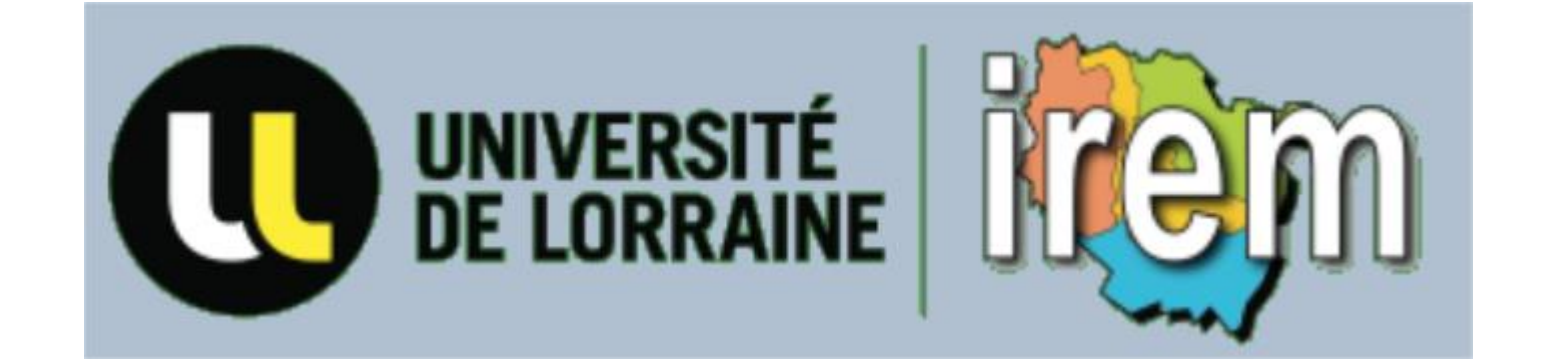